## 4. Assignment "Numerische Mathematik für Ingenieure II"<br>bttp://www.moses.tu-berlin.de/Mathematik/

http://www.moses.tu-berlin.de/Mathematik/

Eigenvalues and boundary conditions

**1. Exercise:** Eigenvalues and eigenfunctions of  $-\Delta$  on a disc 8 points Consider the disc of radius 1 in two dimensions

(1) 
$$
B_1 = \{(x, y) \in \mathbb{R}^2 : x^2 + y^2 < 1\}
$$

and the eigenvalue problem

- (2a)  $-\Delta u = \lambda u$ , in  $B_1$ , (2b)  $u = 0$ , on  $\Gamma = \partial B_1$ .
- (a) Make an ansatz  $u_c = a(r)$ √  $(\lambda) \cos(n\phi)$  for  $n \geq 0$  and  $u_s = b(r)$ √  $(\lambda)$  sin $(n\phi)$  for  $n \geq 1$  in polar coordinates. The Laplace operator in polar coordinates is

$$
\Delta u = \frac{\partial^2 u}{\partial r^2} + \frac{1}{r} \frac{\partial u}{\partial r} + \frac{1}{r^2} \frac{\partial^2 u}{\partial \phi^2}
$$

Verify that the corresponding ODE for  $a(x)$ ,  $b(x)$  is Bessel's differential equation

$$
x2a'' + xa' + (x2 - n2)a = 0, \t x2b'' + xb' + (x2 - n2)b = 0.
$$

- where  $x =$ √  $\lambda r$ . Solutions are given by Bessel functions of the first kind  $J_n(x)$ .
- (b) How can one use the zeros<sup>1</sup> of  $J_n$  and eq. (2b) to determine  $\lambda$ ?
- (c) Determine the five smallest eigenvalues of (2) and their multiplicity. Plot the corresponding eigenfunctions (the script polarplot.m on the ISIS2 page might be helpful).
- (d) Check the validity of the lower bound  $\lambda \geq C_{\Omega}$ , which we derived in the lecture.

Note: Here you lean how to solve a PDE by transforming the coordinates first.

- 2. Programming exercise: Eigenvalues and eigenfunctions of  $-\Delta_h$  on a disc 8 points Consider discrete eigenvalue problem for the Laplacian
	- $-u_{(i-1),j}-u_{i+1,j}+4u_{i,j}-u_{i,j-1}-u_{i,j+1}$  $\frac{1}{2} \frac{a_{i,j} - a_{i,j-1}}{a_{i,j-1}} = \lambda u_{i,j},$   $x_{i,j} \in B$ h 1 (3a) (3b)  $u_{i,j} = 0$ ,  $x_{i,j} \in \Gamma_h$

where  $x_{i,j} = (ih, jh) - (1, 1), h = 2/N$ . Using the box  $\bar{\Omega}^h = \{x_{i,j} : 0 \le i, j \le N\}$  we get a disc-like domain with  $B_1$  from eq. (1) by defining  $B_1^h = \overline{\Omega}^h \cap B_1$ . For a 5-point stencil the boundary of  $B_1^h$  is  $\Gamma^h = \{(x, y) \in \overline{\Omega}^h \setminus B_1^h : (x \pm h, y) \in B_1^h \text{ or } (x, y \pm h) \in B_1^h \}$  (see picture below for  $N = 2^p - 1, p = 4$ .

−1.5 −1 −0.5 0 0.5 1 1.5 −1

<sup>1</sup>ger: "Nullstellen", values available for instance at http://mathworld.wolfram.com/BesselFunctionZeros.html

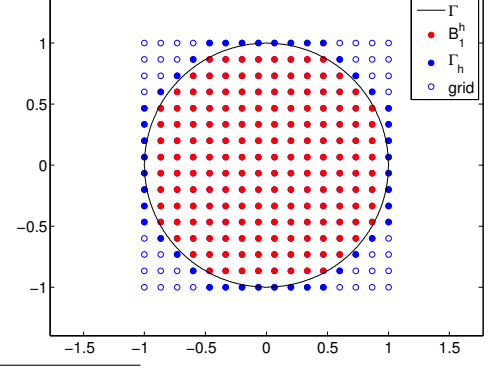

To solve this problem we will use a little trick, so that we can recycle solution a02ex05getPDE5 from assignment 2.

- (a) Write a function [xh,yh,inB1,Ahr]=a04ex02LaplaceDisc(p) which
	- uses the function a02ex05getPDE5 to create the matrix Ah and vectors xh, yh with  $L = 2$  and shift the coordinates xh,yh, so that both run from  $-1$  to  $+1$ ,
	- creates a boolean vector inB1  $\in$  {true, false}<sup>(N+1)<sup>2</sup></sup> which is true for the point  $xh, yh \in \mathbb{R}^{(N+1)^2}$  being in  $B_1^h$ , and false otherwise,
	- uses Ahr = Ah(inB1,inB1) to define the reduced Laplacian on  $B_1^h$ ,

and returns these quantities as output. Explain how and why this is  $-\Delta_h$  on  $B_1^h$ .

- (b) Write a script a04ex02solve.m which solves the eigenvalue problem for Ahr using MAT-LAB's sparse eigenproblem solver eigs. Compare with the eigenvalues you computed in exercise 1. Therefore make a **loglog-plot** of the error  $e_{\lambda}^{h} := |\lambda_h^k - \lambda^k|$  for  $p = \{3,..,10\}$ versus  $h$ . The plot should include a legend which identifies the eigenvalue. Export the plot into a file a04ex02lambda.pdf. Which eigenvalue is approximated best and what is the order of convergence of  $e_{\lambda}^{h}$ ?
- (c) Write a script a04ex02plot.m, which plots the eigenvectors corresponding to the smallest 7 eigenvalues for  $p = 10$ . **Hint:** If vr is an eigenvector of Ahr, then it can be extended to the full domain by

```
vext = zeros((N+1)^2,1); vext(inB1) = vr; vext = reshape(vext,[N+1 N+1]);
```
and then plotted using surf(xh,yh,vext) and compare the plot with  $1(c)$ . You might need to use reshape to adjust the dimension of xh,yh as well. Use subplot and export the plot to a04ex02eigenfunc.jpg.

**Hint:** What does the MATLAB command  $\text{inB1} = ((xh(:).^2+yh(:).^2)<1-\text{eps})$  do?

Note: Such a trick works well with Dirichlet condition on general domains, but the order of convergence is not so good. That is because generally we don't hit the boundary exactly but miss it with a distance  $\sim h$ . Double counting of multiple eigenvalues is ok in exercise 2.

## 3. Programming exercise: Boundary conditions **7 points** 7 points

Consider the problem

$$
-u''(x) = f(x), \qquad \text{for } x \in (0,1)
$$

and its discrete version.

- (a) Write a function  $[xh, Ah]=a04ex03getPDE(p, flag0, flag1)$  which returns the corresponding grid xh with  $h = 1/(2^p - 1)$  and matrix Ah with standard 3-point stencil. The character flag0, flag1 specifies the boundary condition at  $x=0$  and  $x=1$ . We use 'D' for Dirichlet boundary conditions, 'N' for Neumann boundary conditions.
- (b) Solve the discrete problem with  $u(0) = 0, u(1) = 0, f(x) = x$ ,
- (c) Solve the discrete problem with  $u(0) = 0, u'(1) = 0, f(x) = x$ ,
- (d) Find  $\rho \in \mathbb{R}$  such that there exists a solution with  $u'(0) = 0, u'(1) = 0, f(x) = x \rho$ .
- (e) Assume  $\sum_{i=1}^{N-1} u_i = 0$ . Find the unique solution with  $u'(0) = 0, u'(1) = 0, f(x) = x \rho$ using the extended equation

$$
\begin{pmatrix} \mathtt{Ah} & b^t \\ b & 0 \end{pmatrix} \begin{pmatrix} u_h \\ \rho \end{pmatrix} = \begin{pmatrix} \tilde{f} \\ 0 \end{pmatrix}
$$

where  $b^t = (0, 1, 1, ..., 1, 1, 0)^t \in \mathbb{R}^{N+1}$  and  $\tilde{f} = (0, f(h), f(2h), ..., f(1-h), 0)^t$ . Write a separate function [xh,Ah]=a04ex03getPDEext(p) for the extended system with Neumann conditions at  $x = \{0, 1\}.$ 

Plot all three solutions from (b,c,e) for  $p = 10$  and interprete  $\rho$  in (d,e). For (b,c,e) write a script a04ex03solve.m.

**Hint:** For  $u'(0)$  use  $D^+u$  and  $u'(1)$  use  $D^-u$  as in the lecture.

Note: You see how serious the impact of boundary conditions is.